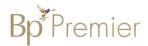

## **Summary Sheet**

## Configuring user options to help maintain data quality

Individual users can change their default setting 'preferences' in Bp Premier to assist with data collection & quality.

Change default option to mandate an entry of 'Reason for Visit' that does not automatically add to 'Past History':

- 1. From the main screen select the Setup menu
- 2. Select Preferences from the drop-down list.
- 3. Select Clinical from the icons on the left
- 4. Tick 'Enforce entry of Reason for Visit when closing patient record'
- 5. Under 'Reason for Visit window:' untick 'Always Add to Past History' & Save.

(NB. If reason for visit is a new diagnosis it will need to be added to the Past History list).

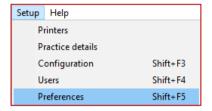

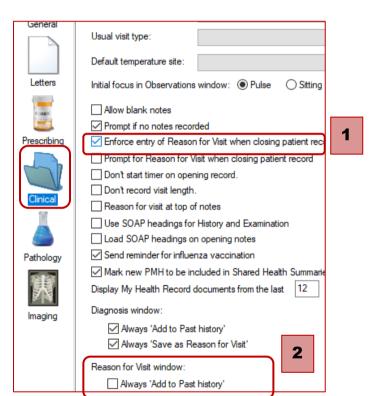

## **Entering Reason for Prescription**

- From within Setup>Preferences select the Prescribing icon.
- 2. Tick 'Include Reason for Prescription page in Rx Wizard'.
- 3. Under 'Reason for prescription' untick 'Always Add to PMH'

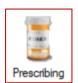

| Check whether new Rx has been previously deleted           |
|------------------------------------------------------------|
| Check pregnancy warnings on all women of childbearing age  |
| Print generic name on prescriptions                        |
| ☑ Include Reason for Prescription page in Rx Wizard.       |
| Prompt for reason for ceasing Rx.                          |
| Routinely prescribe repeats for once only medications      |
| Routinely prescribe repeats for regular medications        |
| Use 'Preferred name' on prescriptions and requests         |
| Start at today's date on drug sheets                       |
| Generate "New RX Added" note when prescribing              |
| Save Regulation 24 status between prescriptions            |
| Check the 'Send to patient' box on Authority precriptions. |
| Submit de-identified usage data to NPS                     |
| ☑ Enable NPS RADAR Popups                                  |
| Reason for prescription:                                   |
| Always 'Add to PMH'                                        |
| ☐ Always 'Save as Reason for Visit'                        |
| Always 'Save as Diagnosis'                                 |

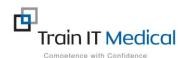